# **CAIET DE PRACTICĂ**

Realizat în cadrul

Proiectului Erasmus +, Domeniul Formare profesională (VET), **New skills for new jobs – RobotGO**, Nr. **2022-1-RO01-KA122-VET-000073693**, finanțat de Uniunea Europeană în cadrul Programului Erasmus+.

NUMELE:

Moscalu Ionela-Georgiana

#### **LUCRAREA I – Blinking LED**

**Scopul lucrării:** Realizarea unui montaj, utilizând o placă Arduino, astfel încât un LED să-și modifice starea (aprins/stins) la fiecare secundă.

#### **Materiale:**

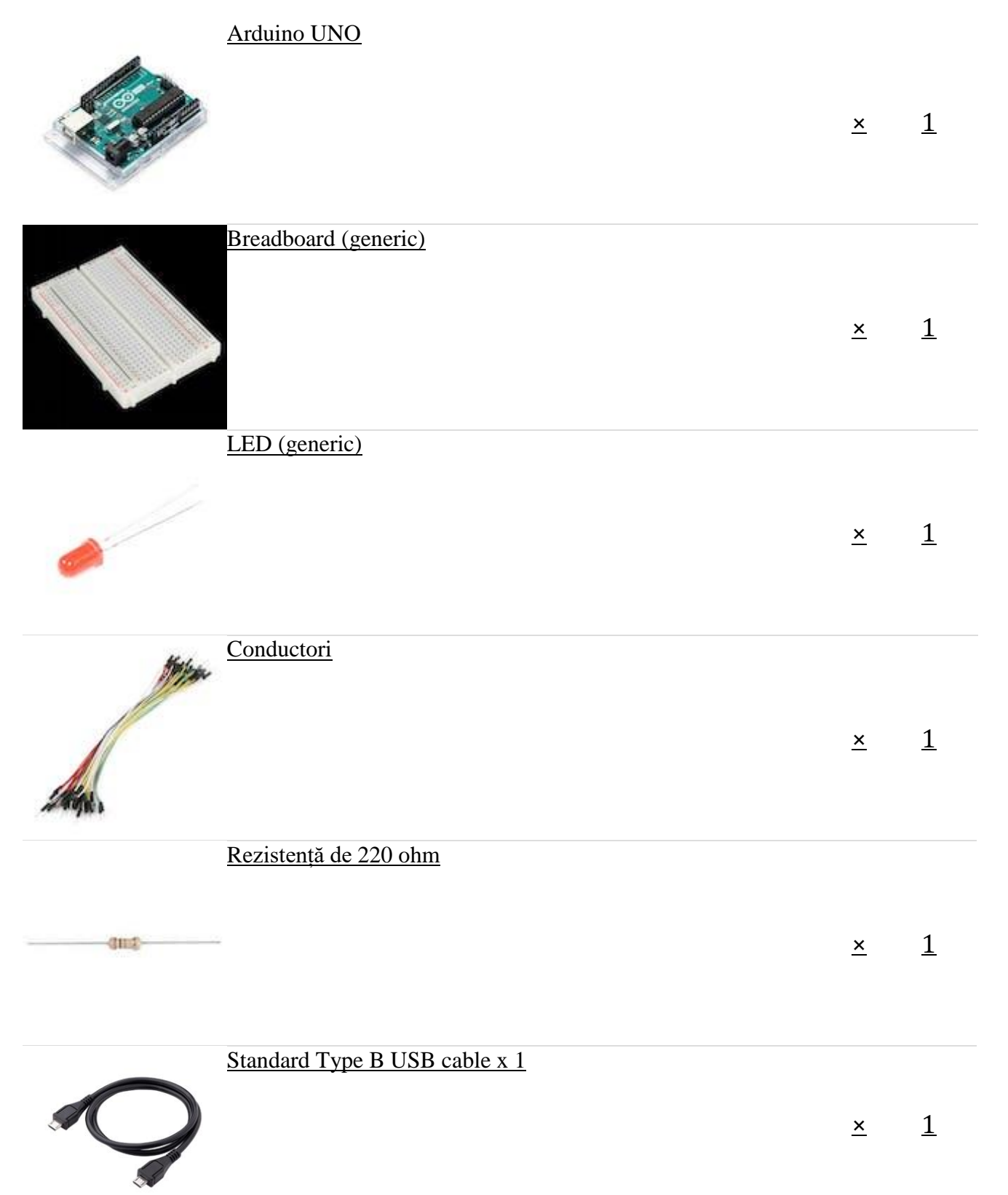

#### **Schema electrică:**

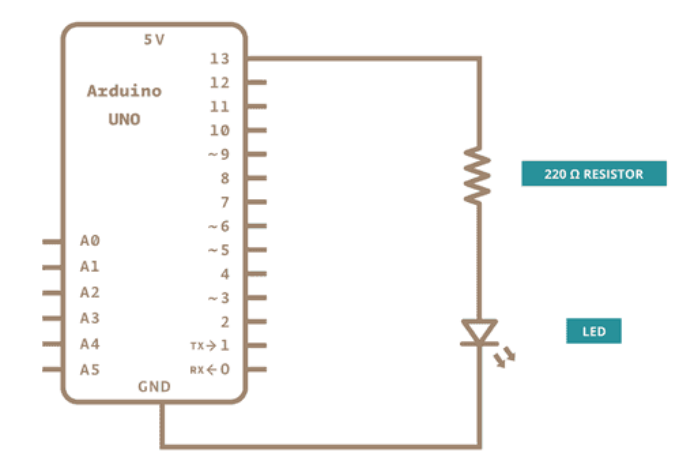

#### **Montaj:**

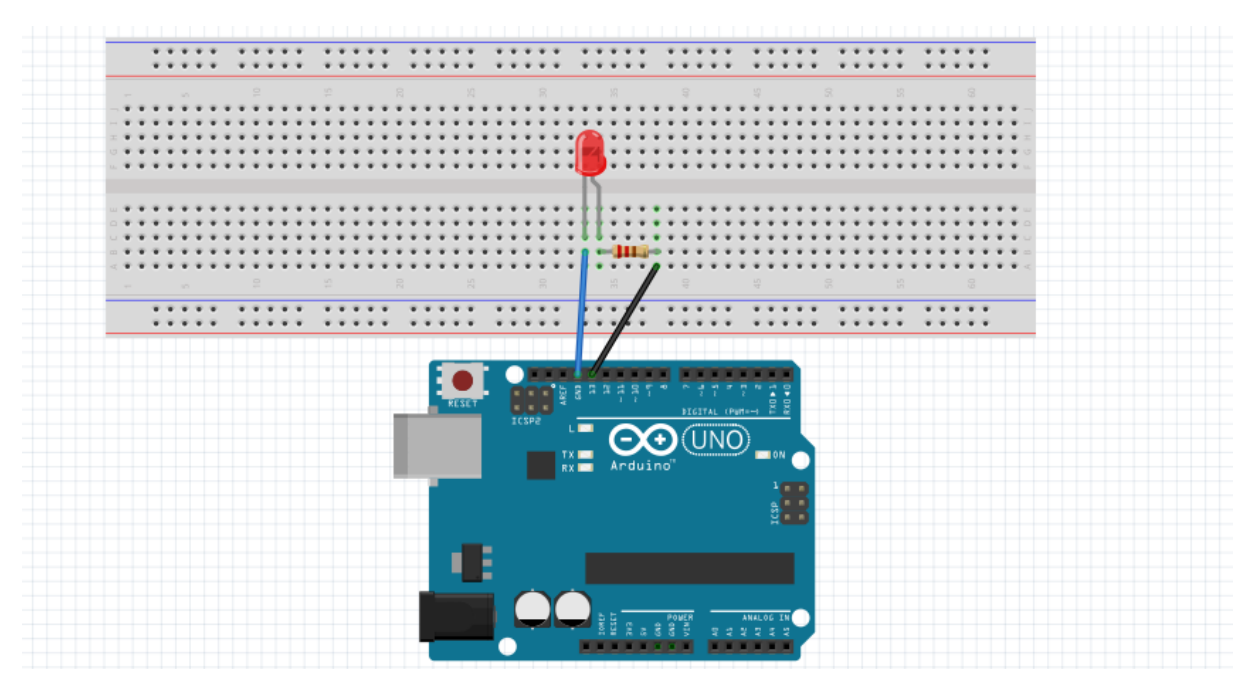

**Cod:**

```
void setup() {
   // initializarea pinului 13
   pinMode(13, OUTPUT);
}
void loop() {
   digitalWrite(13, HIGH); 
   delay(1000); 
   digitalWrite(13, LOW); 
   delay(1000); 
}
```
### **Lucrarea a II-a : Blinking LED with push button ( using delay)**

**Scopul lucrării:** Realizarea unui montaj, utilizând o placă Arduino, astfel încât un LED să-și modifice starea (aprins/stins) la apăsarea butonului.

**Materiale:**

[A](https://create.arduino.cc/projecthub/products/buy/41?s=BAhJIhMzMjgzMzYsUHJvamVjdAY6BkVG
)rduino UNO

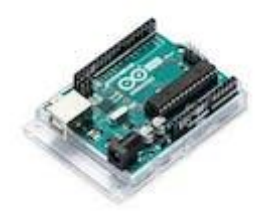

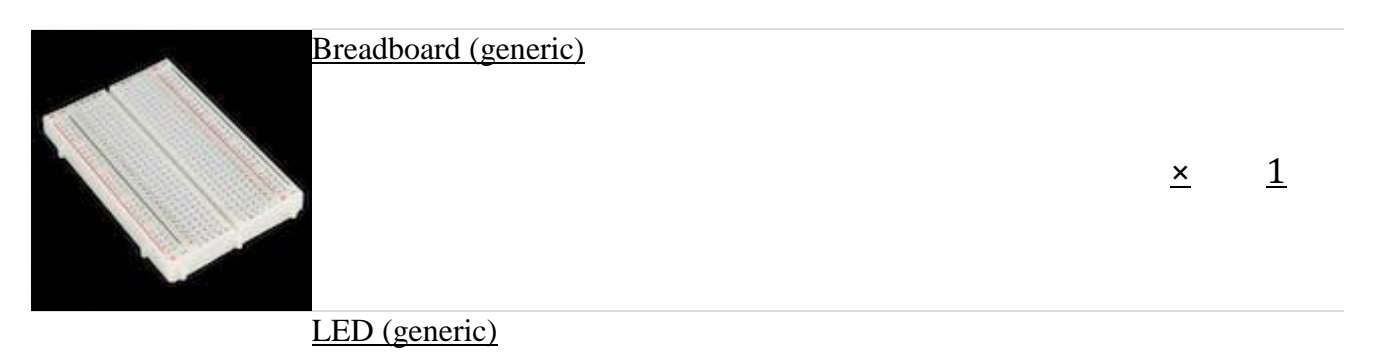

 $\times$  [1](https://create.arduino.cc/projecthub/products/buy/42751?s=BAhJIhMzMjgzMzYsUHJvamVjdAY6BkVG%0A)

 $\times$  [1](https://create.arduino.cc/projecthub/products/buy/41?s=BAhJIhMzMjgzMzYsUHJvamVjdAY6BkVG%0A)

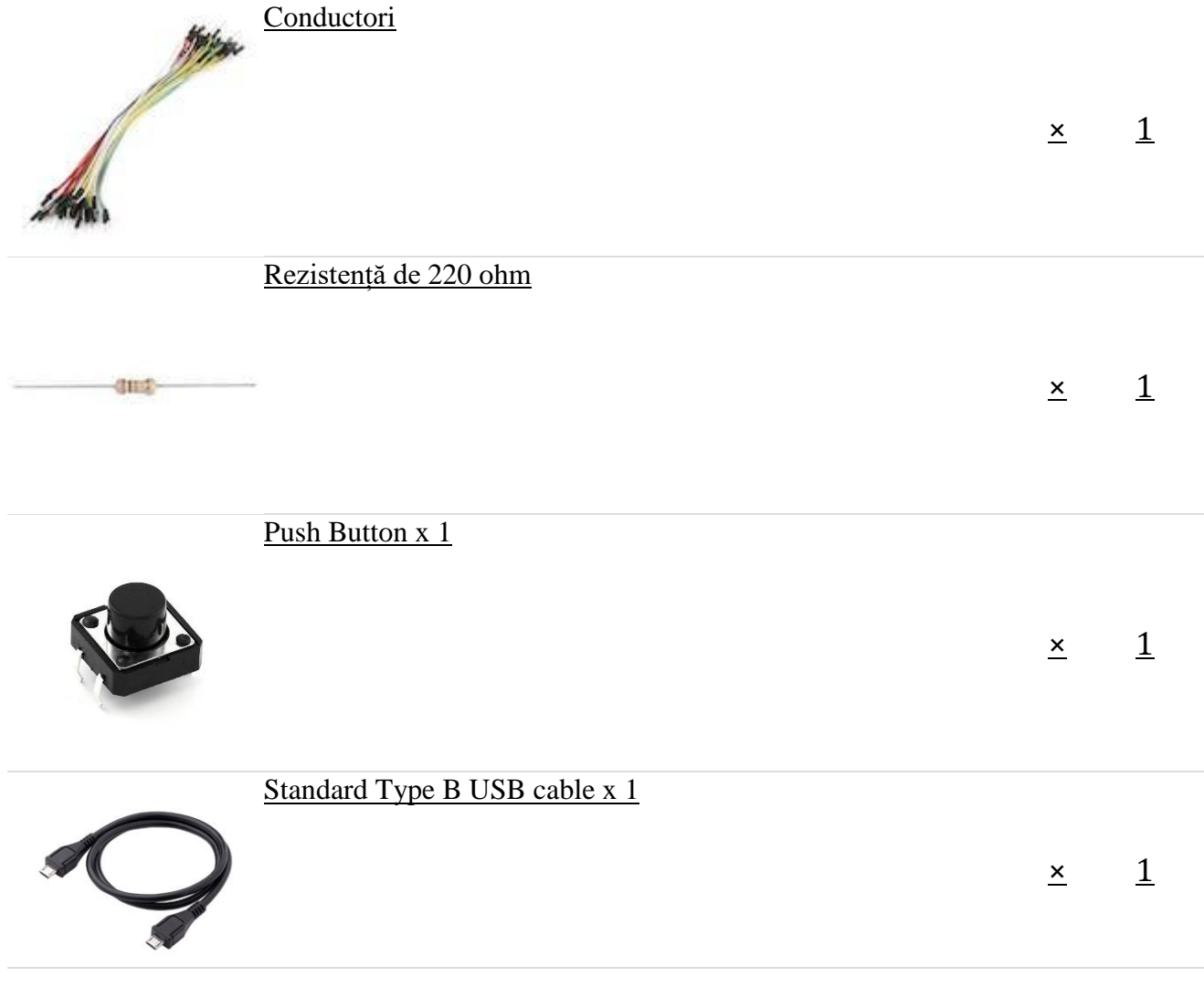

**Montaj:**

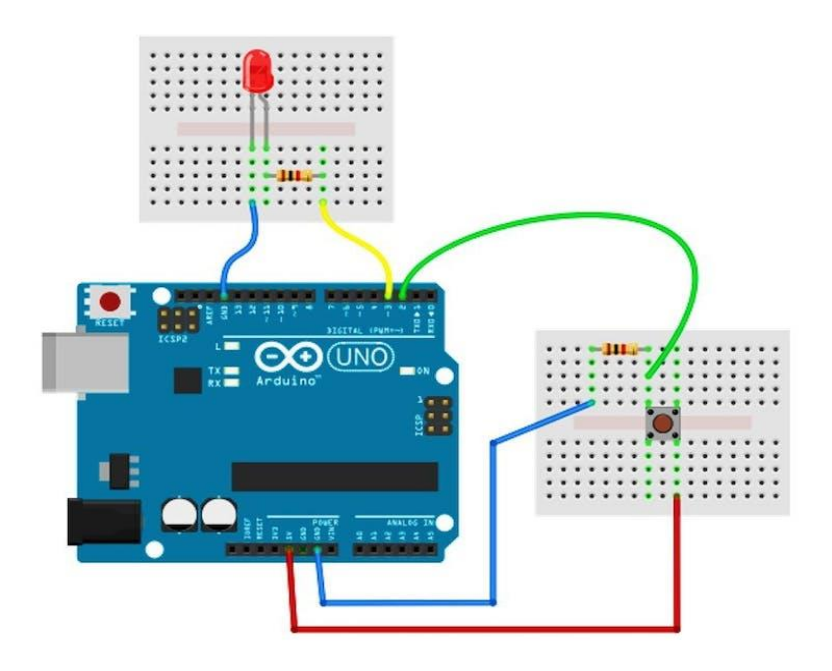

**Cod :**

```
void setup(){
pinMode (13, OUTPUT);
pinMode (2, INPUT_PULLUP);
}
void loop(){
if (digitalRead(2) == LOW){}delay(500);
while (digitalRead(2) == LOW)digitalWrite (13, HIGH);
delay(50);
digitalWrite (13, LOW);
delay(50);
}
}
}
```
# **Lucrarea a III a Line Follower Robot:**

**Scopul lucrarii:** Tema proiectului a fost realizarea unui robot pe roți care să mearga de-a lungul unei linii negre folosind senzori pentru a se orienta.

Provocarea în acest proiect a fost de a face robotul să facă o întoarcere la stânga sau la dreapta pentru a continua să urmeze linia neagră.

**Materiale :**

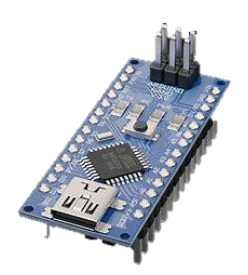

Arduino NANO

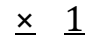

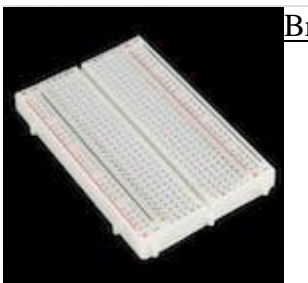

[B](https://create.arduino.cc/projecthub/products/buy/42749?s=BAhJIhMzMjgzMzYsUHJvamVjdAY6BkVG
)readboard (generic)

 $\times$  [2](https://create.arduino.cc/projecthub/products/buy/42749?s=BAhJIhMzMjgzMzYsUHJvamVjdAY6BkVG%0A)

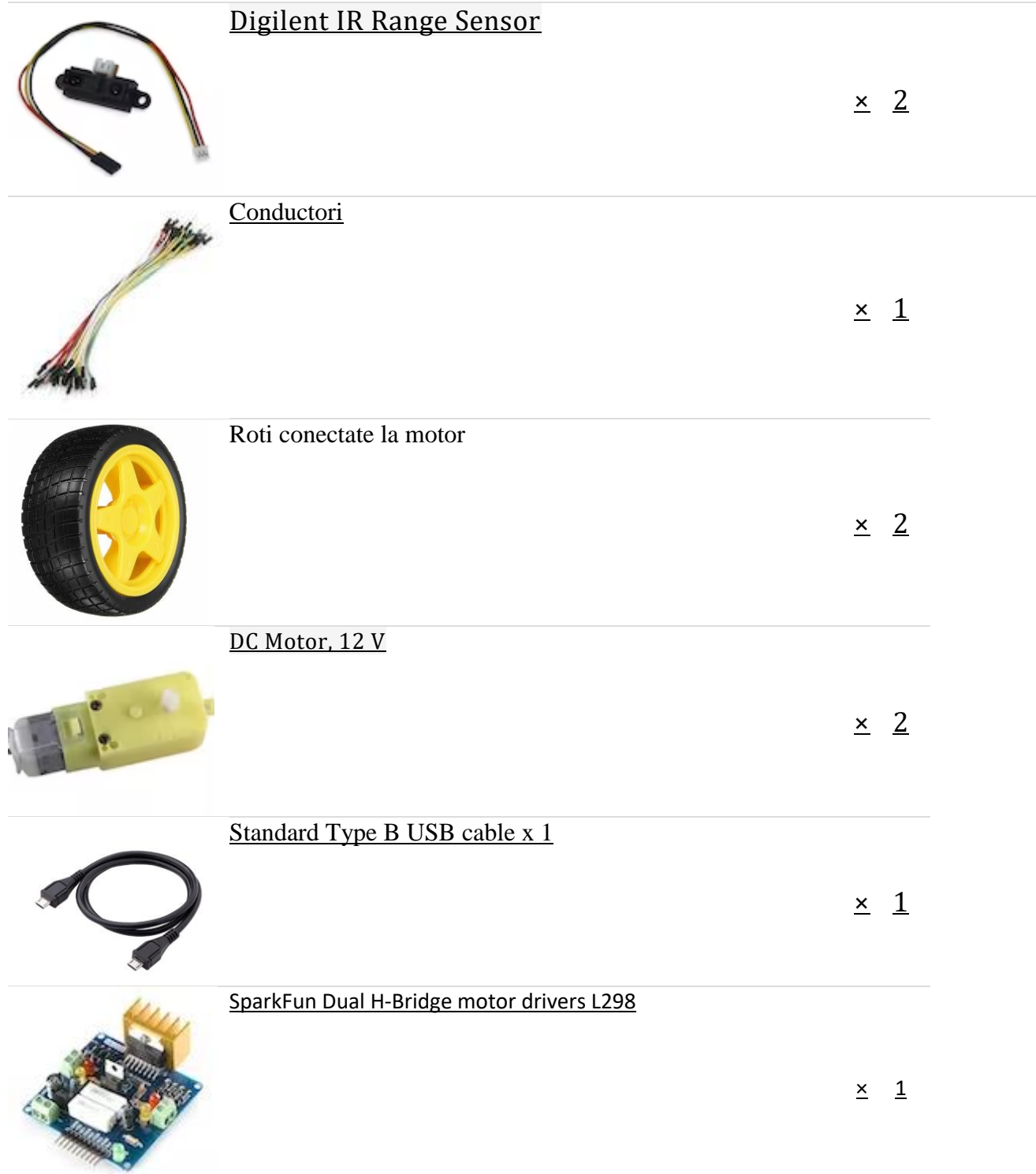

**DE ASEMENEA , ESTE NECESAR :** 

**1. Baterii** 

•

- **2. O roată liberă pe ax**
- **3. Un șasiu**

#### **Montaj:**

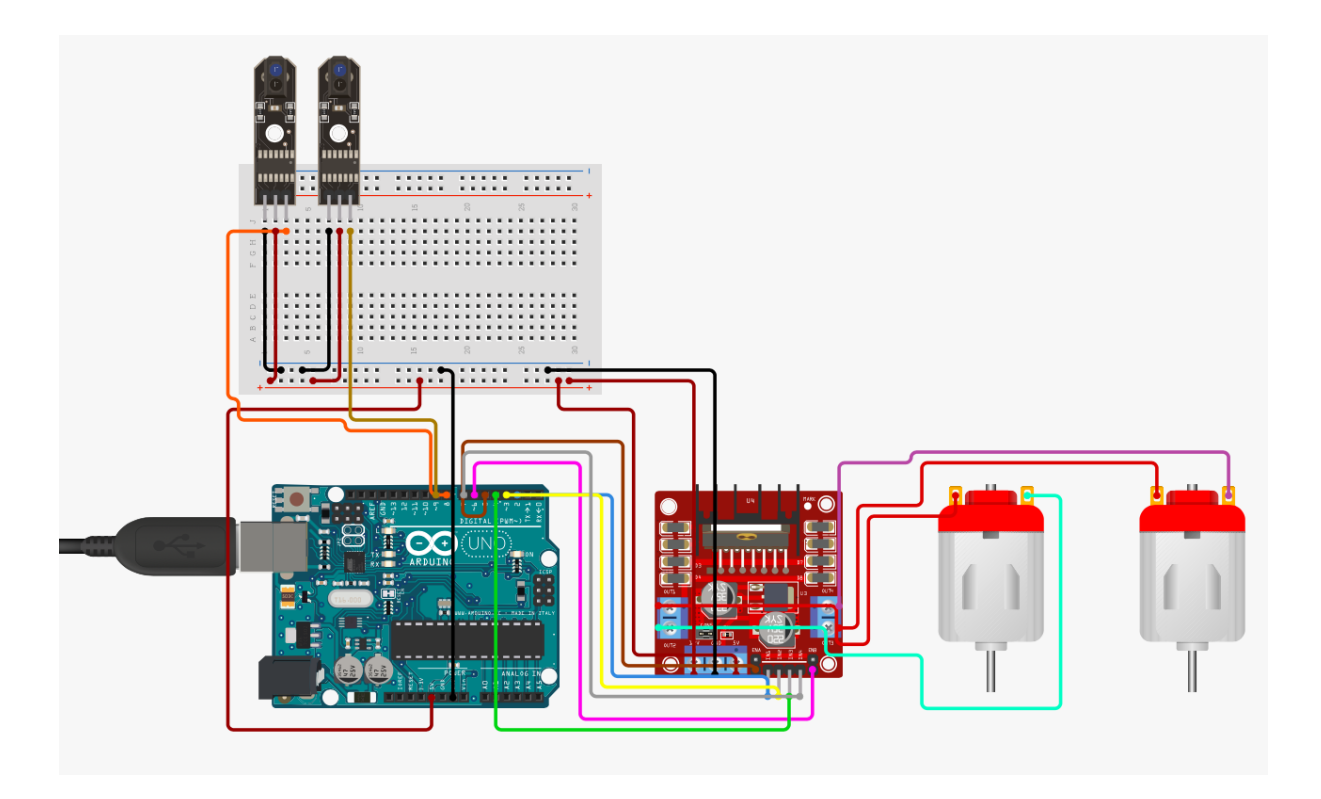

**Cod:**

int lm1=3; //left motor output 1

int lm2=5; //left motor output 2

int rm1=6; //right motor output 1

int rm2=9; //right motor output 2

int sl=7; //sensor 1 input (left)

int sr=8; //sensor 2 input (right)

int SlV=0;

int SrV=0;

void setup(){

pinMode(lm1,OUTPUT);

pinMode(lm2,OUTPUT);

pinMode(rm1,OUTPUT);

pinMode(rm2,OUTPUT);

pinMode(sl,INPUT);

pinMode(sr,INPUT);

sTOP();

# }

### void loop(){

```
SlV=digitalRead(sl); 
SrV=digitalRead(sr);
if(SrV==LOW && SlV== LOW) { 
       ForWard();
```
# }

```
if(SrV==HIGH && SlV== LOW) { 
       Left(); }
if(SrV==LOW && SlV== HIGH) { 
       Right(); } 
if(SrV==HIGH & & SIV==HIGH)ForWard();
```
# }}

#### void ForWard() {

analogWrite(lm1,150); analogWrite(lm2,0); analogWrite(rm1,150); analogWrite(rm1,0); analogWrite(rm2,150);

# }

#### void Left() {

```
analogWrite(lm1,0);
analogWrite(lm2,150); 
analogWrite(rm1,0); 
analogWrite(rm2,150);
```
# }

```
void Right() {
```
analogWrite(lm1,150);

analogWrite(lm2,0); analogWrite(rm1,150); analogWrite(rm2,0);

}